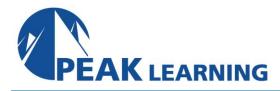

# **Application Lifecycle Management Using Azure DevOps Server 2022** (3 Day)

This three-day comprehensive course provides students with the knowledge and skills to effectively use the Application Lifecycle Management (ALM) tools found in Visual Studio and Azure DevOps Server (fka Team Foundation Server) to plan, track, design, develop, test, and deliver business value in the form of working software. The course demonstrates to developers, testers, product owners, project managers, architects, testers, and release managers the value of the various features and capabilities found throughout Visual Studio and Azure DevOps Server.

## Audience

This course is intended for current software development professionals who are involved in building applications with Visual Studio and Azure DevOps. Regardless of the student's role, he or she will be able to learn and get hands-on experience with all of the ALM features found in Visual Studio and Azure DevOps Server.

# **Prerequisities**

Before attending this course, a student should have experience working on a software development team and be familiar with that team's development processes, practices, and tools. Additionally, students should:

- Have familiarity with agile practices and Scrum
- Be able to read and understand C# .NET code (all source code will be provided)
- Have used Visual Studio 2019, 2020, or 2022
- Be able to read and understand requirements
- Understand Microsoft Windows basics

## **Course Outline**

## **Module 1: Introduction to ALM**

Application Lifecycle Management overview Visual Studio and Azure DevOps tools and features

Azure DevOps Server vs. Azure DevOps Services Features and capabilities by edition and role

# **Module 2: Azure DevOps Projects**

The various administrator roles
Project collections and projects
Creating a project collection and project
Configuring a project (areas, iterations, etc.)
Configuring teams and team membership
Securing a project

#### **Module 3: Azure Boards**

Introduction to Azure Boards
Selecting a work item process (e.g. Scrum)
Creating a custom, inherited process
Work item types, categories, and hierarchies
Creating, tagging, finding, and managing work
items

Querying and charting work items
Using the agile backlogs, boards, and task
boards

Using Excel to query and update work items
Hierarchical backlogs (e.g. epics and features)

## **Module 4: Azure Repos**

Introduction to Azure Repos
Git version control system overview
Basic and advanced Git workflows
TFVC version control system overview
Basic and advanced TFVC workflows
Working with Azure Repos from Visual Studio
Associating work items to commits for
traceability

#### Module 5: Collaborating as a Team

Collaborating effectively as a team Improving team productivity Pairing, swarming, and mobbing patterns of work

Creating and maintaining a wiki
Using pull requests to perform code reviews
Requesting and capturing stakeholder feedback
Collaborating in real time with Visual Studio Live
Share

# **Module 6: Writing Quality Code**

Writing and running unit tests
Using Visual Studio Test Explorer
Leveraging parameterized unit tests
Measuring code coverage while testing
Using IntelliTest to generate unit tests
Using Live Unit Testing to run impacted tests
Test-Driven Development (TDD) overview
Code analysis, code metrics, and code clone
analysis
Using application profiling and IntelliTrace

#### **Module 7: Azure Test Plans**

Introduction to Azure Test Plans
Test case management (test plans, suites, cases)
Manually testing web and desktop applications
Automated acceptance testing in Visual Studio
Testing through the UI using Selenium and
Appium
Load testing using JMeter
Exploratory testing using Test & Feedback

#### **Module 8: Azure Pipelines**

extension

Introduction to Azure Pipelines
Configuring and using build pipelines
Running tests in the pipeline
Practicing Continuous Integration (CI)
Configuring and using release pipelines
Practicing Continuous Delivery (CD)
YAML pipelines

#### **Module 9: Reporting**

Agile metrics vs. traditional metrics Configuring alerts and notifications Ad-hoc reporting/charting using Excel Using the Analytics Service Using Power BI to query analytics Querying data using the REST API

## **Module 10: Improving DevOps**

What is DevOps?
Principles, challenges, and goals
The Three Ways (flow, feedback, continual learning)
Achieving Continuous Delivery (CD)